## **RTS Motors** Removing an RTS control from the motor

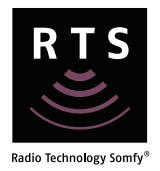

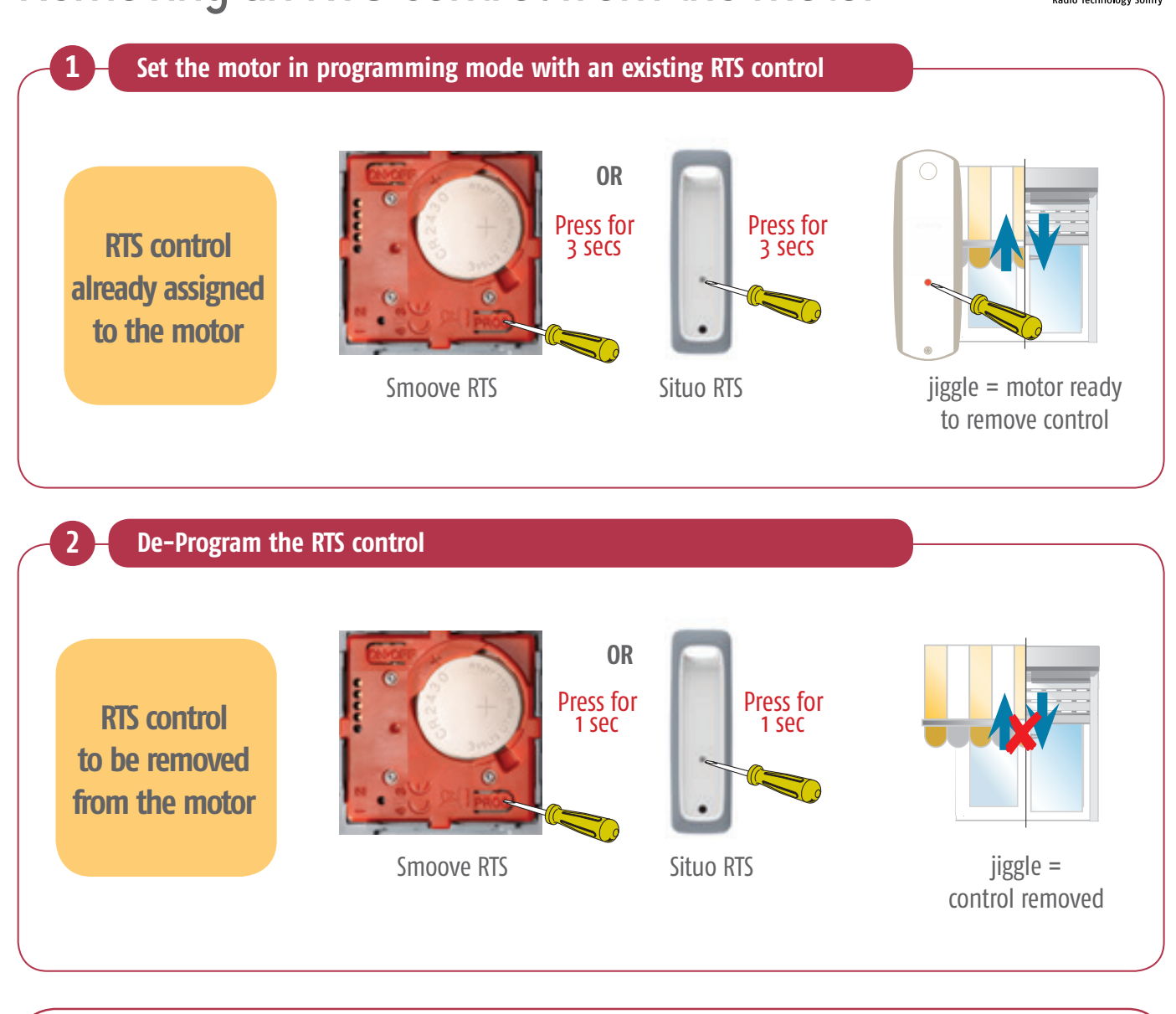

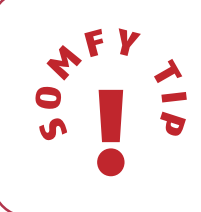

Using this method you will not be able to delete the final remote programmed. Refer to 'erasing the memory of the motor' section to delete all remotes and sensors.

## Removing

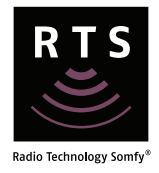

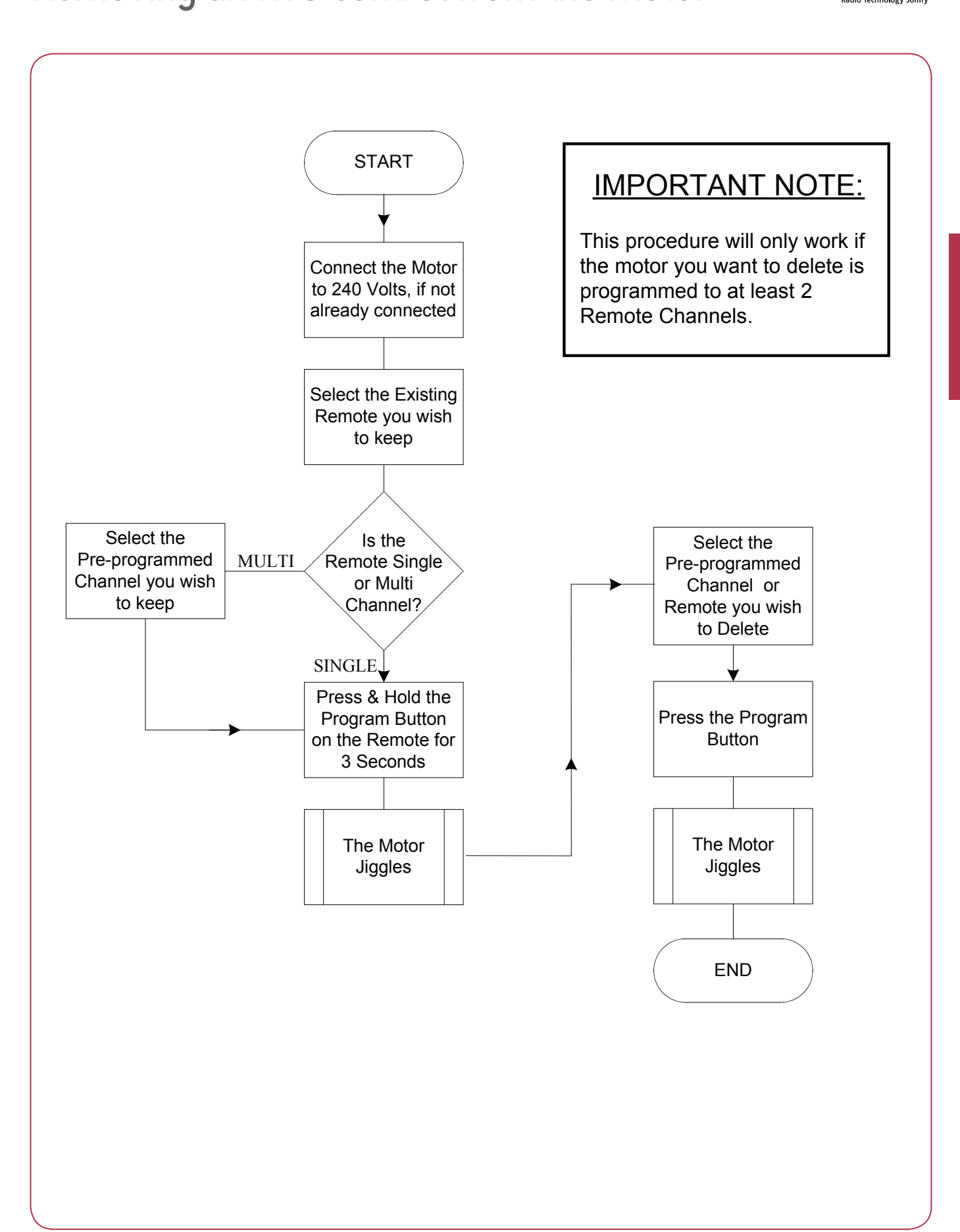